## Тематический урок по информатике в 9 классе

#### "В мире кодов"

### Радость видеть и понимать есть самый прекрасный дар природы

А Эйнштейн

Нели:

1. объяснять принципы кодирования информации,

устанавливать связь между видом информации и способом ее кодирования,

различать понятия кодирование и шифрование информации,

2. обозначать проблему и намечать пути её решения,

обрабатывать, анализировать, обобщать полученную информацию,

планировать предстоящую работу в группе и индивидуально, работать в команде

3. развитие логического мышления, интереса к предмету.

Оборудование: компьютер, проектор, карточки.

Литература: И.Г. Семакин Информатика и ИКТ, 9 класс, стр. 96-100.

Интернет-ресурсы:

1.http://mosmetod.ru/centr/proekty/chas-koda-v-rossii/ID-nomer-menyu-345.html

2.http://www.coderussia.ru/teachers.html

3. https://ru.wikipedia.org/wiki/%D1%EC%E0%E9%EB%E8%EA

4. http://inf.sdamgia.ru/test?theme=7

План

1. Актуализация знаний.

Понятие кода. Код - это система условных знаков для представления информации.

Понятие кодирования. Кодирование - это запись информации с использованием определенного кода.

Понятие ИТ. Информацио́нные техноло́гии (ИТ, от англ. *information technology*,  $IT$ ) широкий класс дисциплин и областей деятельности, относящихся к технологиям и обработки данных, создания, сохранения, управления  $\overline{B}$ **TOM** числе  $\mathbf{c}$ применением вычислительной техники. В последнее время под информационными технологиями чаще всего понимают компьютерные технологии. В частности, ИТ имеют дело с использованием компьютеров и программного обеспечения для создания, хранения, обработки, ограничения к передаче и получению информации. Специалистов по компьютерной технике и программированию часто называют ИТ-специалистами.

Информационные технологии охватывают все ресурсы, необходимые для управления информацией, особенно компьютеры, программное обеспечение и сети, необходимые для создания, хранения, управления, передачи и поиска информации. Информационные технологии могут быть сгруппированы следующим образом: сети, терминалы, услуги.

Просмотр мотивационного ролика с участием звезды российского кино и известных людей из сферы информационных технологий, который раскрывает имидж ИТ и работы ИТ-специалистов <http://www.coderussia.ru/teachers.html>

2.Знакомство с акцией «Час кода в России». Просмотр презентации «Час кода в России».

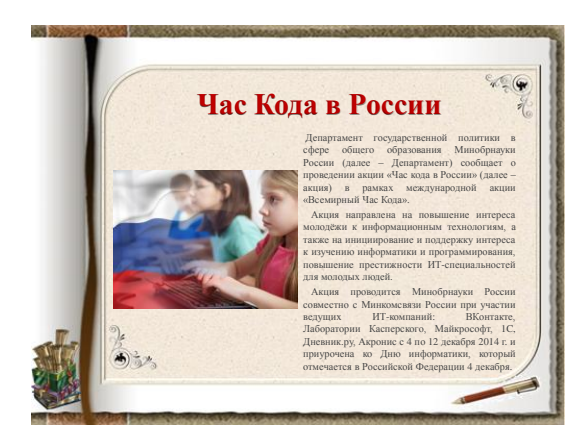

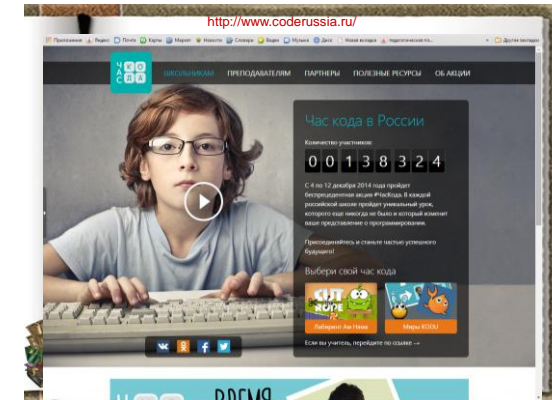

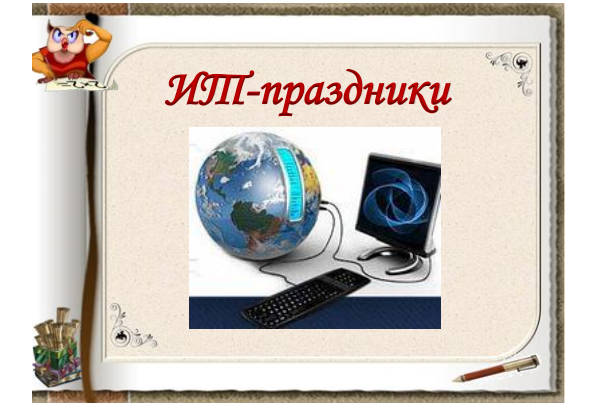

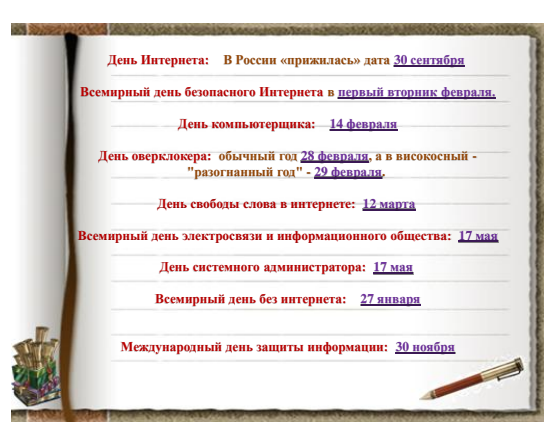

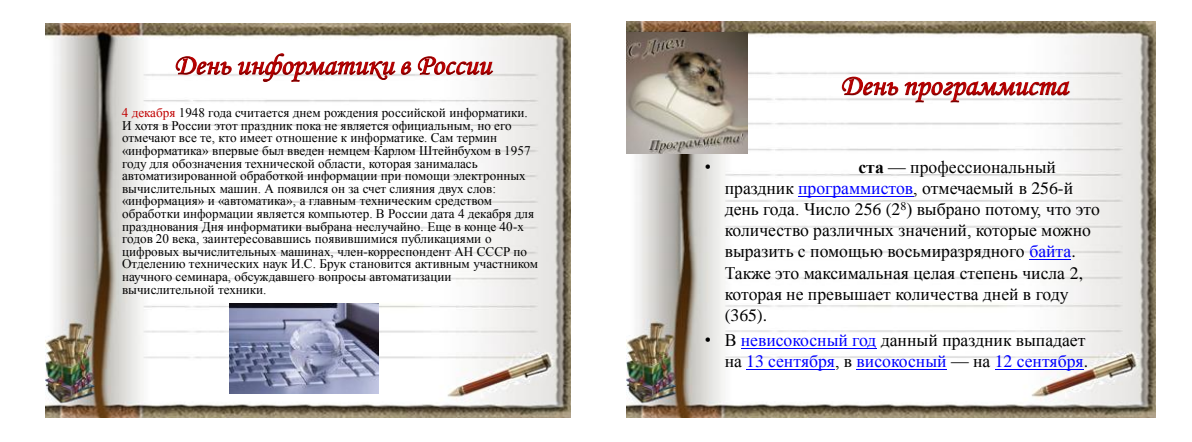

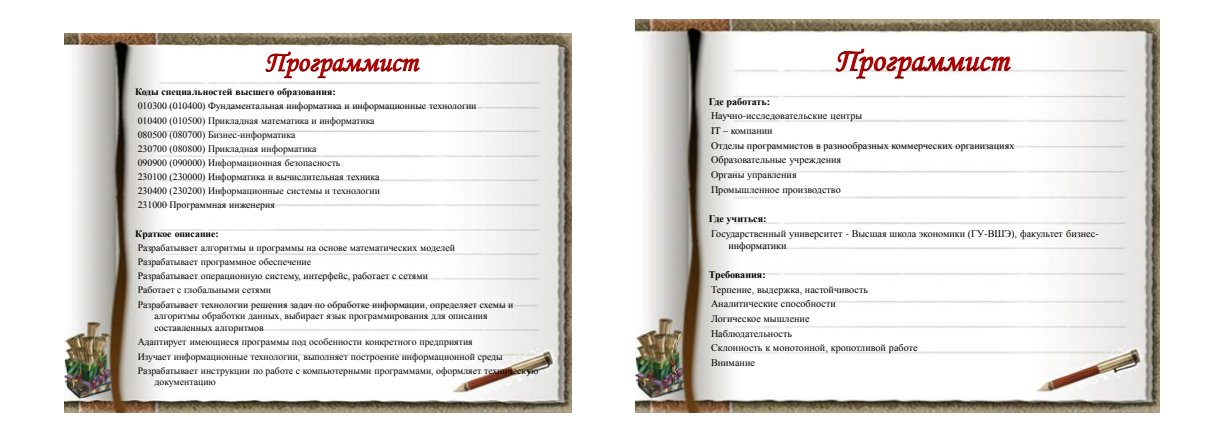

3. Практическая работа. Работа в парах. (РЕЛЛИ ТЭЙБЛ). Два участника по плечу поочередно записывают свои ответы на одном листе бумаги.

## **Задание 1**

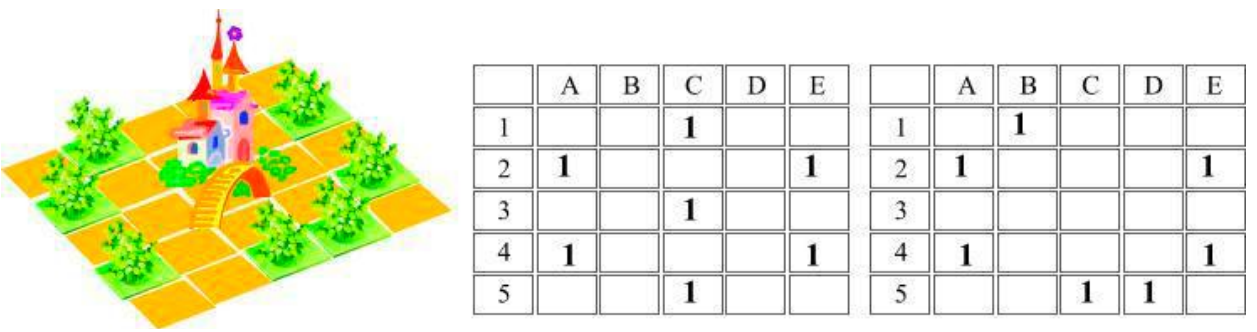

В центре детского парка построили новую площадку. Для этого пришлось пересадить два дерева. Данные о размещении деревьев в парке хранятся в двух таблицах. В первой таблице – представлены данные о посадках деревьев (1) до строительства площадки, во второй – после.

Выбери ответ, в котором для пересаженных деревьев правильно указаны адреса ячеек из первой и второй таблиц.

1) из С(1) в B(1); из С(3) в D(5);

2) из B(1) в C(1); из D(5) в C(3);

3) из C(1) в A(1); из С(3) в E(1);

4) из C(1) в B(1); из С(3) в C(5).

## *Ответ 1*

**Задание 2**

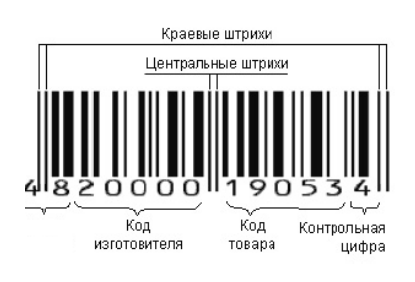

На изображении штрих-кода, предназначенного для маркировки товара в торговой сети, первые две цифры указывают:

- 1) Код города
- 2) Код региона
- 3) Код страны
- 4) Код фирмы

```
Ответ 3
```
## **Задание 3**

В школьном парке было посажено пять деревьев. На следующий год запланировали посадить деревьев в два раза больше.

Выбери ответ, в котором арифметическая операция над двоичными числами соответствует количеству посаженных, запланированных для посадки деревьев, и суммарное количество деревьев записано верно.

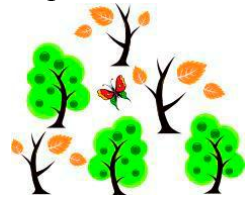

3) 00000101+00001011=00001111; 4) 00000101+00001010=00010000; *Ответ 1*

1) 00000101+00001010=00001111; 2) 00000111+00001000=00001111;

## **Задание 4**

В седьмой строке электронной таблицы записаны адреса ячеек, содержащих буквы. По указанным адресам электронной таблицы впиши в клеточки строки 7 буквы.

### *Слово, которое у тебя получилось, означает:*

- 1) блок бесперебойного питания;
- 2) устройство вывода на печать информации;
- 3) устройство ввода информации;
- 4) программа защиты информации.

# *Ответ:*

# **Задание 5**

Вы знаете, что до современного русского алфавита существовали и другие. В основу славянской азбуки положены глаголица и кириллица, созданные в 9 веке.

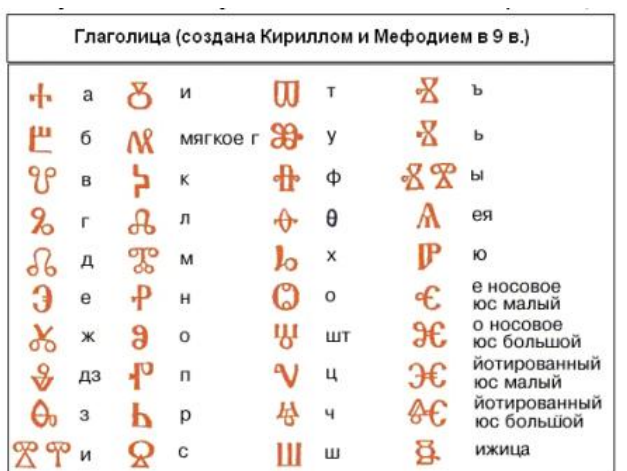

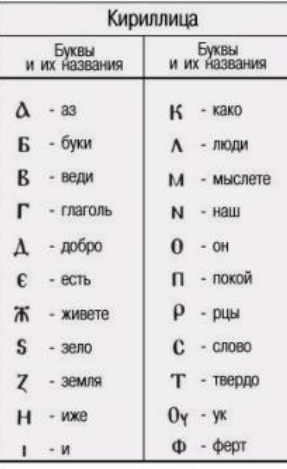

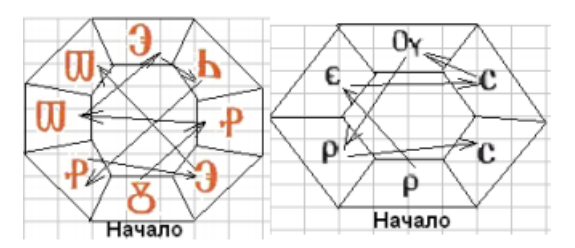

Следуя за стрелками, расшифруй современные слова, записанные знаками глаголицы и кириллицы. *Получившееся словосочетание означает:*

1) защита информации;

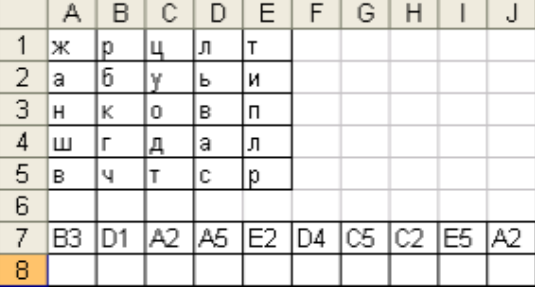

2) информация, размещенная в глобальной сети;

- 3) цифровая графика;
- 4) кодирование информации.

## Om<sub>sem</sub>:

Залание 6 В одной из древних грамот удалось расшифровать сделанную запись. В соответствии с предложенным алгоритмом прочти сообщение:

## **НВЖПСНДМКЗАТСЦТ** EESHAEYAAAXOEHA

## Алгоритм:

1. Прочти букву из первой строки и выпиши в клетку.

2. Прочти букву из второй строки и выпиши в клетку.

3. Повтори последовательность действий 1 и 2, пока не закончатся все буквы во второй строке.

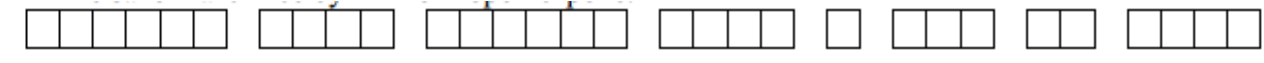

На современном русском языке эта надпись означает: — «Незнающий написал, недумающий показал, а кто это читает». А что получилось у тебя?

1) «Невежа писа, недумая как, а хто се цита»;

2) «Невежя писал, а хто будэ чита»;

3) «Невежда писа, не думая, а кто должен читать»;

4) «Невежя писа, недума каза, а хто се цита».

### Omeem:

## Залание 7

Дана таблица заполненная символами русского алфавита случайным образом.

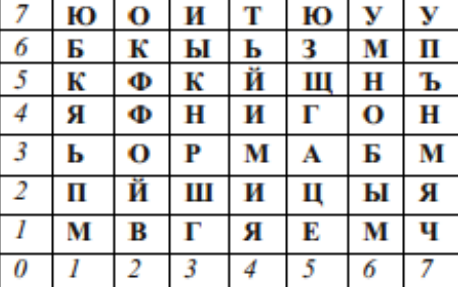

Необходимо собрать слово, начиная движение с ячейки (4,4), а далее по стрелкам.

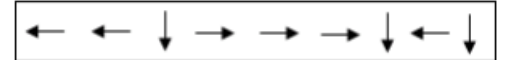

#### Полученное слово означает:

1) способ передачи информации;

2) средство мобильной связи;

3) устройство хранения информации; 4) сведения, данные.

## Omeem:

## Залание 8

Впиши названия частей компьютера и восстанови слово в середине рисунка.

## Оно означает:

1) устройство хранения информации;

2) процесс передачи информации;

- 3) устройство, обеспечивающее связь между компьютерами;
- 4) электронное устройство, обладающее искусственным интеллектом. Om<sub>sem</sub>:

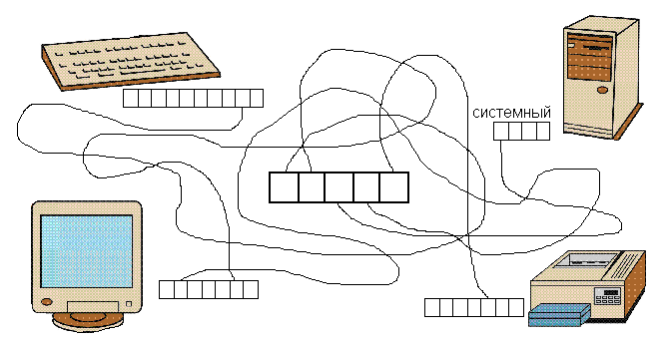

Ответы

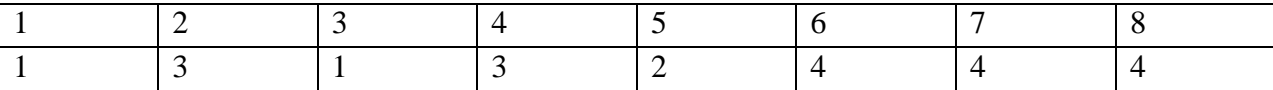

8 верных ответов - «5» 6-7 верных ответов - «4» 4-5 верных ответов - «3» меньше 4 верных ответов - ? (повторить)

4. Участник под номером 1 берет лист бумаги, делит на 4 равные части, отдает участникам. Нарисовать смайлик. Придумать название и записать на другой стороне. (ТАЙМД ПЭА ШЭА) Участники по лицу поочередно угадывают названия, делятся развернутыми ответами в течение определенного количества времени (4 мин)

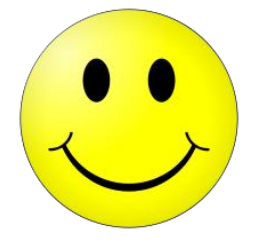

Смайлик [\(англ.](https://ru.wikipedia.org/wiki/%D0%90%D0%BD%D0%B3%D0%BB%D0%B8%D0%B9%D1%81%D0%BA%D0%B8%D0%B9_%D1%8F%D0%B7%D1%8B%D0%BA) smiley — «улыбающийся») или счастли́вое лицо́ $(\odot/\bullet)$ стилизованное [графическое](https://ru.wikipedia.org/wiki/%D0%93%D1%80%D0%B0%D1%84%D0%B8%D0%BA%D0%B0) [изображение](https://ru.wikipedia.org/wiki/%D0%98%D0%B7%D0%BE%D0%B1%D1%80%D0%B0%D0%B6%D0%B5%D0%BD%D0%B8%D0%B5) улыбающегося человеческого лица; традиционно изображается в виде жёлтого круга с двумя чёрными точками, представляющими глаза, и чёрной дугой, символизирующей рот. Смайлики широко используются в популярной культуре, само слово «смайлик» также часто применяется как общий термин для любого эмотикона (изображения эмоции не графикой, а знаками препинания). Первое использование изображения счастливого лица в рекламной кампании фильма «Лили» в 1953 году.

Использование в информатике.

 Впервые в истории использовать скобку в качестве улыбки догадался проживавший в США русский писатель Владимир Набоков, произнёсший в 1969 годув интервью журналу The New York Times:

 Я часто думаю, что должен существовать специальный типографский знак, обозначающий улыбку, — нечто вроде выгнутой линии, лежащей навзничь скобки; именно этот значок я поставил бы вместо ответа на ваш вопрос, — Владимир Набоков.

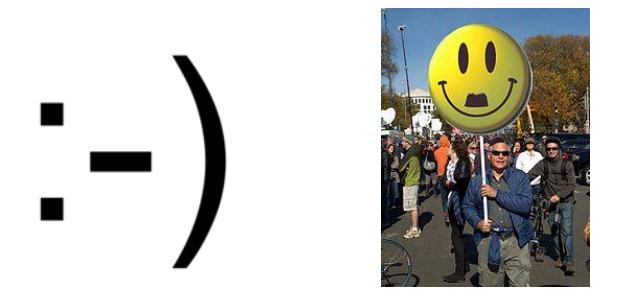

Смайлик является печатной версией символов с кодом 1 и 2 на кодовой странице СР437 (1981) в первых компьютерах IBM РС и во всех последующиех РСсовместимых компьютерах.

Символы смайлика в Юникоде:

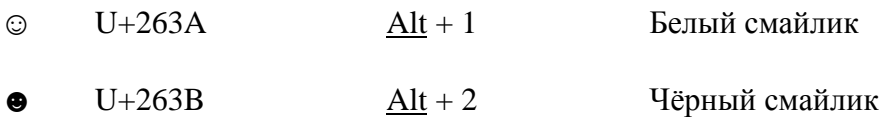

Юникод содержит также «грустный» смайлик:

```
U+2639\odotБелый грустный смайлик
```
19 сентября 1982 года профессор Университета Карнеги-Меллона в городе Питтсбург в Фалман предложил штате Пенсильвания Скотт использовать послеловательность символов :-) в качестве смайлика.

5. Решение задач на кодирование. Сайт Сдам ГИА http://inf.sdamgia.ru/test?theme=7

1. Валя шифрует русские слова (последовательности букв), записывая вместо каждой буквы её код:

 $\begin{tabular}{|c|c|c|c|c|c|c|c|} \hline $\mathbf{A}$ & $\mathbf{\mathbf{A}}$ & $\mathbf{K}$ & $\mathbf{H}$ & $\mathbf{O}$ & $\mathbf{C}$ \\ \hline 01 & 100 & 101 & 10 & 111 & 000 \\ \hline \end{tabular}$ 

Некоторые цепочки можно расшифровать не одним способом. Например, 00010101 может означать не только СКА, но и СНК. Даны три кодовые цепочки:

10111101 1010110 10111000

Найдите среди них ту, которая имеет только одну расшифровку, и запишите в ответе расшифрованное слово.

Решение.

Проанализируем каждый вариант ответа:

1) «10111101» может означать как «КОА», так и «НОК».

2) «1010110» может означать как «КАН», так и «НКН».

3) «10111000» может означать только «НОС».

Следовательно, ответ «НОС».

2. Валя шифрует русские слова (последовательности букв), записывая вместо каждой буквы её код:

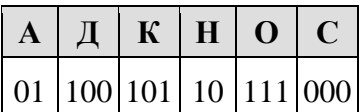

Некоторые цепочки можно расшифровать не одним способом. Например, 00010101 может означать не только СКА, но и СНК. Даны три кодовые цепочки:

100101000 101111100 100111101

Найдите среди них ту, которая имеет только одну расшифровку, и запишите в ответе расшифрованное слово.

Решение.

Проанализируем каждый вариант ответа:

1) «100101000» может означать как «ДКС» так и «НААС».

2) «101111100» может означать только «КОД».

3) «100111101» может означать как «ДОК» так и «НАОА».

Следовательно, ответ «КОД».

3. Валя шифрует русские слова (последовательности букв), записывая вместо каждой буквы её код:

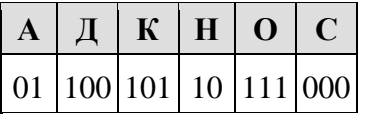

Некоторые цепочки можно расшифровать не одним способом. Например, 00010101 может означать не только СКА, но и СНК. Даны три кодовые цепочки:

1010110 100000101 00011110001

Найдите среди них ту, которая имеет только одну расшифровку, и запишите в ответе расшифрованное слово.

Решение.

Проанализируем каждый вариант ответа:

1) «1010110» может означать как «НКА» так и «КАН». 2) «100000101» может означать как «ДОСК» так и «НСАА». 3) «00011110001» может означать только «СОДА».

Следовательно, ответ «СОДА».

6. Д/з. стр.100.  $\mathcal{N}$ <sup>o</sup>1-3; Задание на карточках.

1. Посмотри на таблицу кодировок некоторых букв русского алфавита и

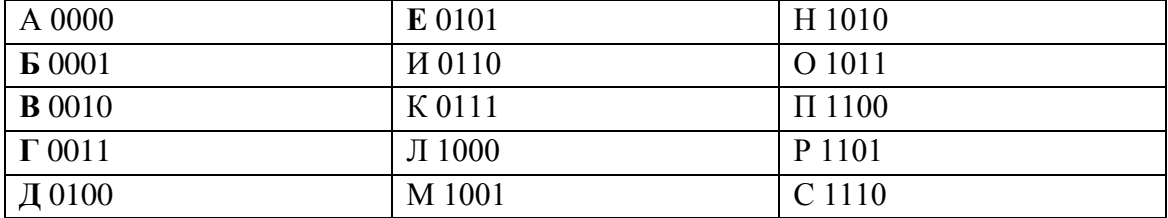

расшифруй слово, представленное в двоичных кодах.

## 1101 1011 0100 0110 1010 0000

Расшифрованное слово означает:

- $1)$  ycnex,
- 2) творчество;
- 3) волю к победе;
- 4) отчизну

Ответ:

2. История Цезаря. Закодируйте с помощью кодировочной таблицы фразу «Мир вашему дому!». Вот кодировочная таблица (первая цифра кода - номер строки, вторая - номер столбца).

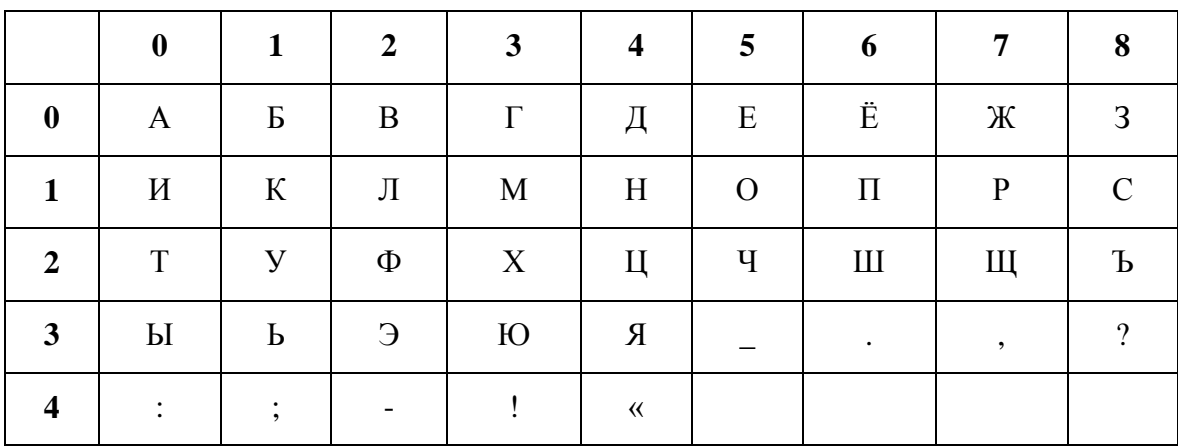

Ответ:

7. Итог, рефлексия.

Определи свое настроение в конце урока.

## ОПРОСНЫЙ ЛИСТ

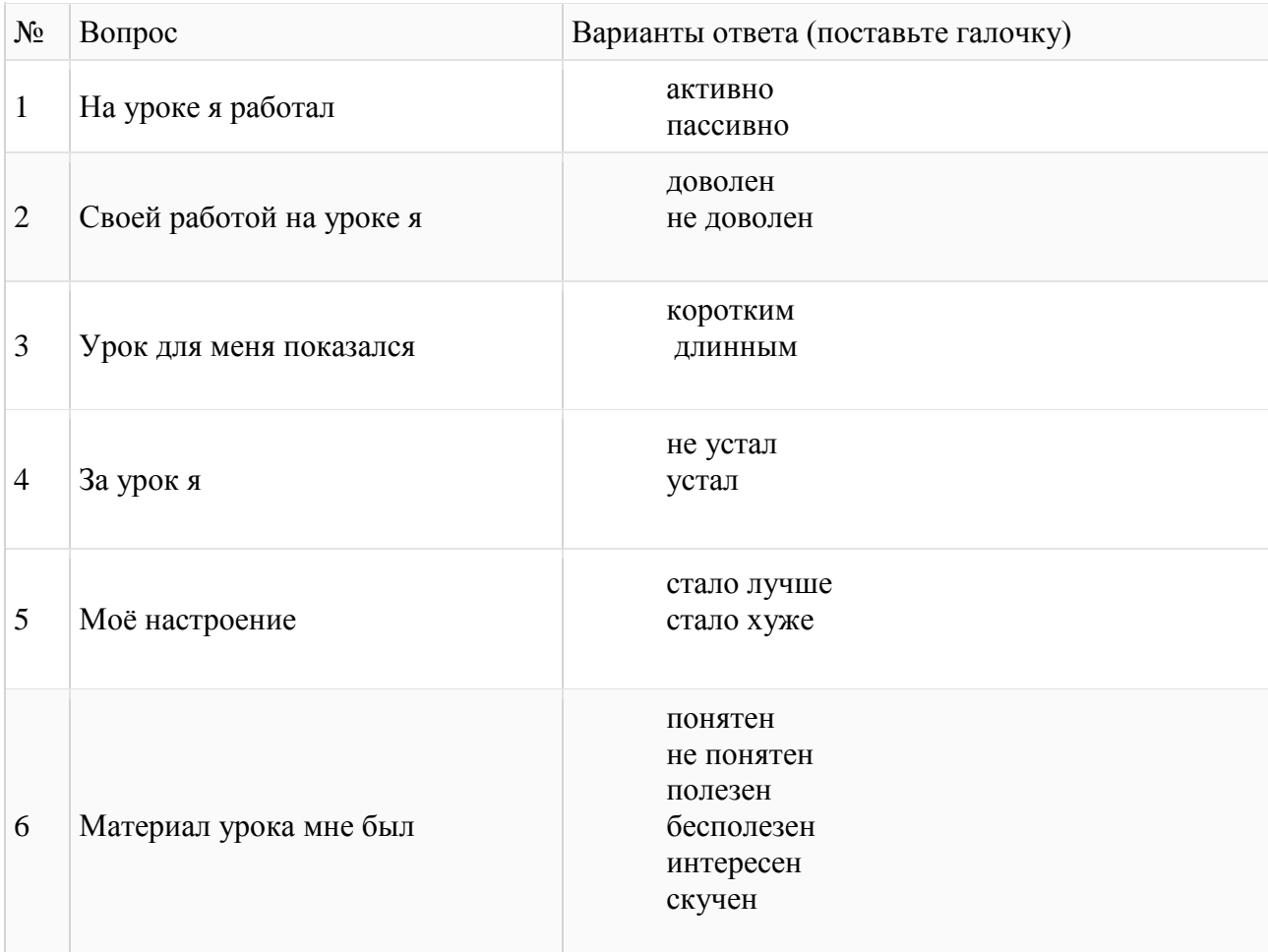

Урок закончен. Спасибо за урок!